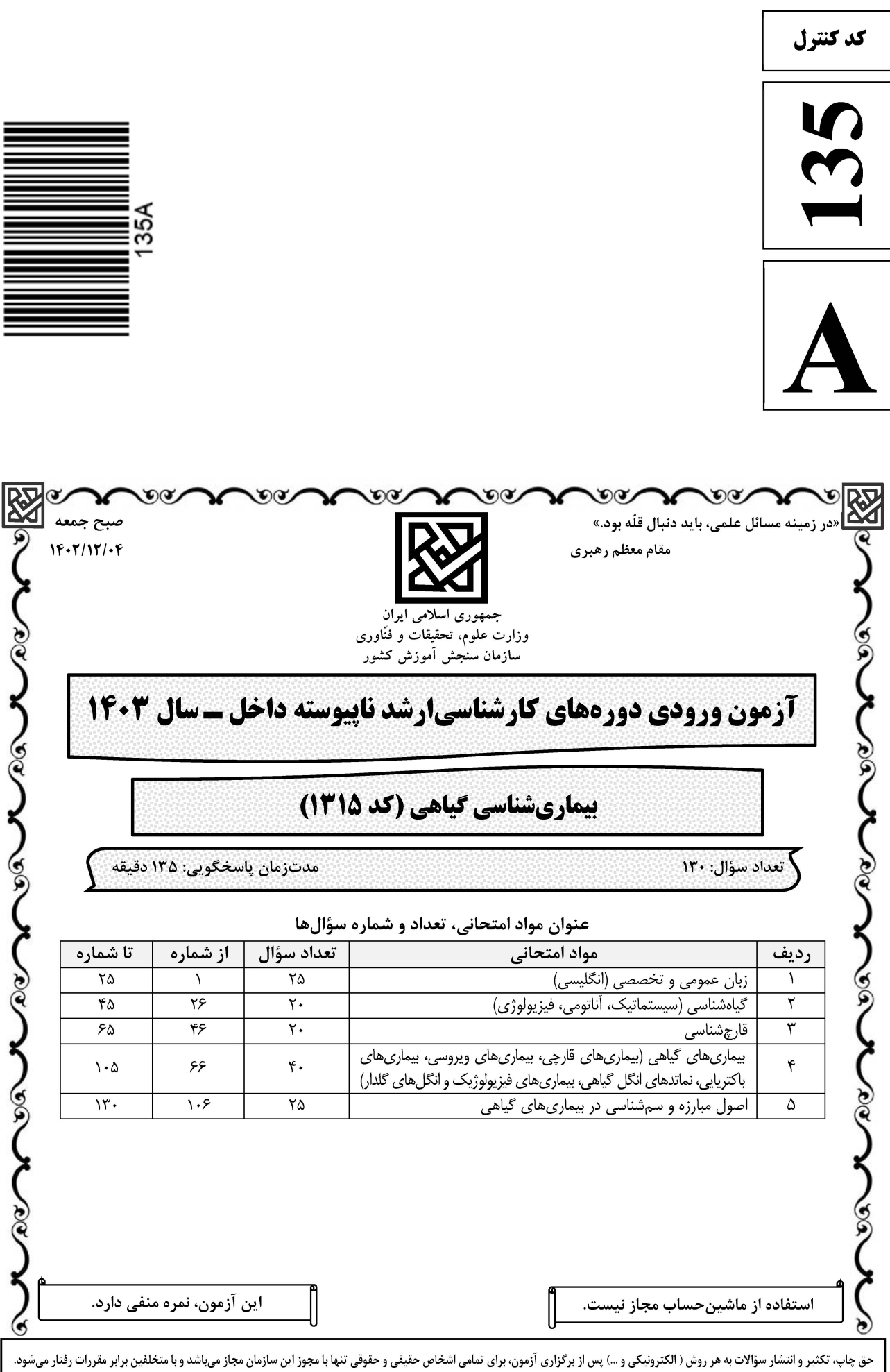

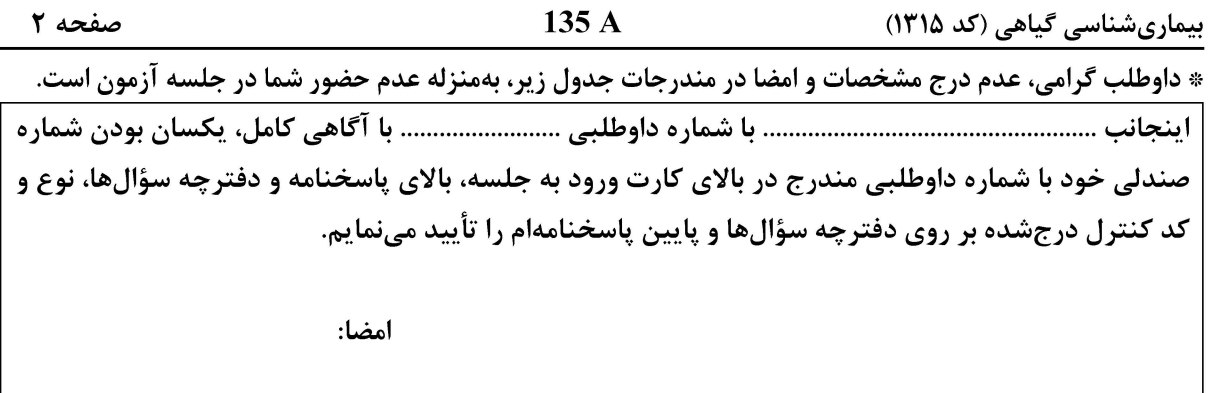

زبان عمومي و تخصصي (انگليسي):

#### **PART A: Vocabulary**

Directions: Choose the word or phrase  $(1)$ ,  $(2)$ ,  $(3)$ , or  $(4)$  that best completes each sentence. Then mark the answer on your answer sheet.

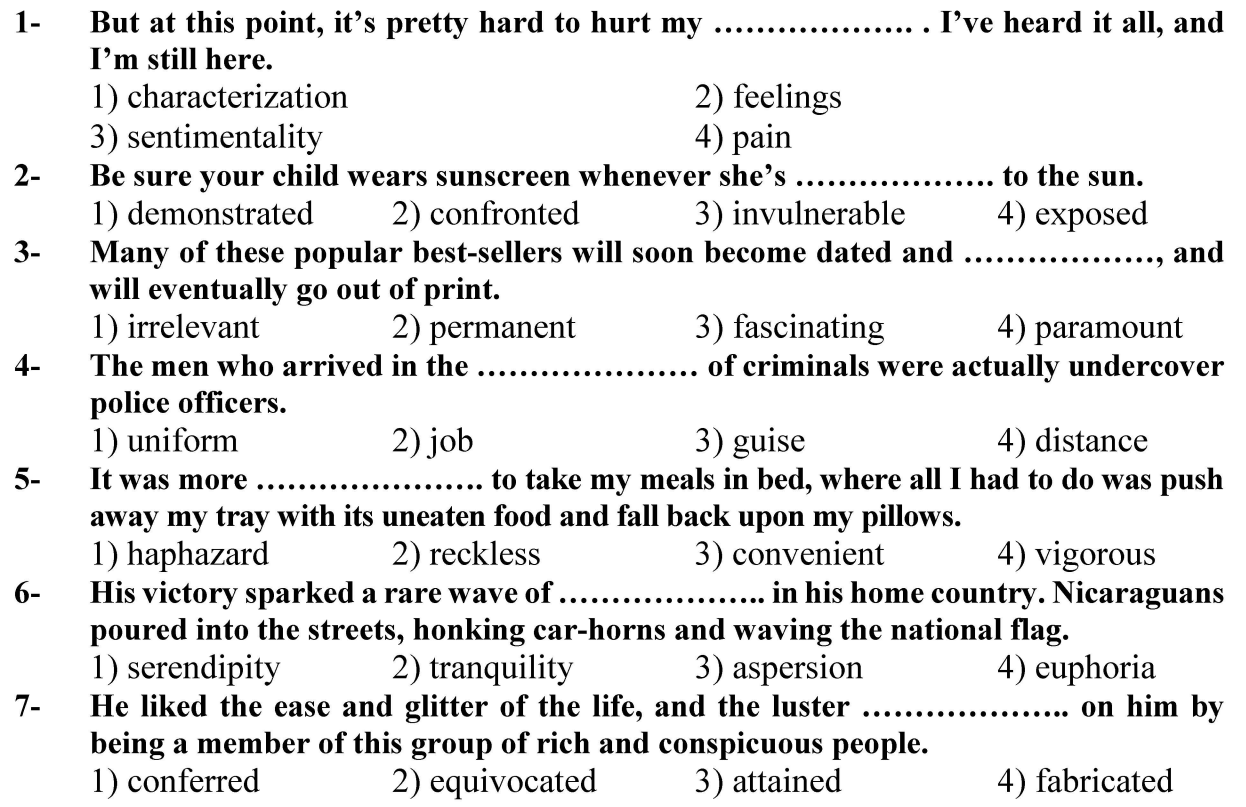

#### **PART B: Cloze Test**

Directions: Read the following passage and decide which choice  $(1)$ ,  $(2)$ ,  $(3)$ , or  $(4)$  best fits each space. Then mark the correct choice on your answer sheet.

Roman education had its first "primary schools" in the 3rd century BCE, but they official schools in Rome, nor were there buildings used specifically for the

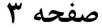

135 A

بیماریشناسی گیاهی (کد ۱۳۱۵)

at home, while less well-off children were taught in groups. Teaching conditions for teachers could differ greatly. Tutors who taught in a wealthy family did so in and they may have been highly educated.

- 1) which depending  $8-$ 
	- 3) for depended
- 1) have employed  $9-$ 3) were employed
- 1) some of these tutors could have  $10-$ 3) that some of them could have
- 2) and depended
- 4) that depended
- 2) employed
- 4) employing
- 2) because of these tutors who have
- 4) some of they should have

#### **PART C: Reading Comprehension**

Directions: Read the following three passages and answer the questions by choosing the best choice  $(1)$ ,  $(2)$ ,  $(3)$ , or  $(4)$ . Then mark the correct choice on your answer sheet.

#### <u>PASSAGE 1:</u>

Plants can show many signs and physical evidence of fungal, viral or bacterial infections. This can range from rusts or molds to not showing anything at all when a pathogen invades the plant. Symptoms which are visible effects of diseases on the plant consist of changes in color, shape or function. Even though plants do not have cells that can move and fight foreign organisms and they do not have a somatic adaptive immune system, they do have and depend on innate immunity of each cell and on systemic signals.

In responses to infections, plants respond to infection using a two-branched innate immune system. The first branch recognizes and responds to molecules common to many classes of microbes, including non-pathogens. The second responds to pathogen virulence factors, either directly or through their effects on host targets. These plant immune systems, and the pathogen molecules to which they respond, provide extraordinary insights into molecular recognition, cell biology and evolution across biological kingdoms. A detailed understanding of plant immune function will underpin crop improvement for food, fiber and biofuels production.

#### The writer of this passage wants to ........................  $11 -$

- 1) highlight the wonders of the plant world
- 2) show how a plant becomes resistant to a disease
- 3) give information about the plant immune system
- 4) compare the different shapes of infections in plants
- When pathogens invade a plant, it relies on ........................  $12 -$ 
	- 1) a somatic adaptive immune system
	- 2) innate immunity of each of its cells
	- 3) many visible signs and physical evidences
	- 4) its moving cell to fight foreign organisms

#### **وب سایت تخصصی ازمون کارشناسی ارشد**

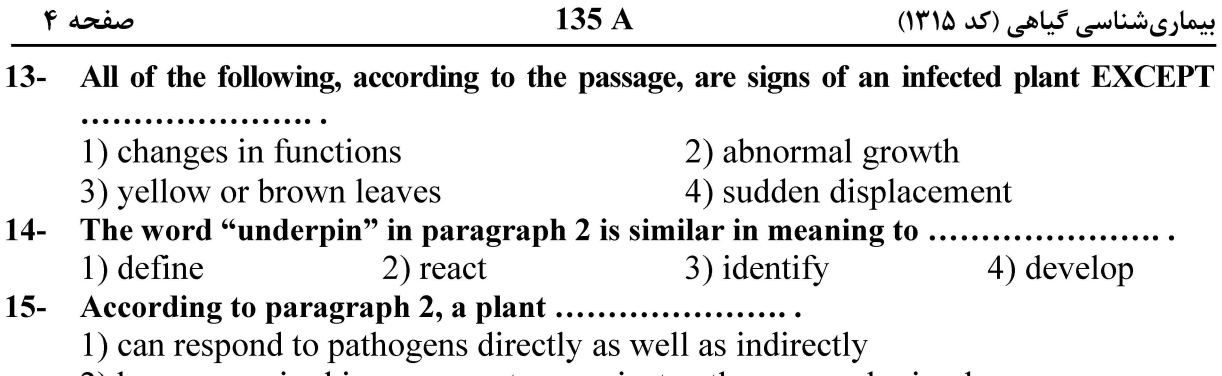

 $125A$ 

2) has an acquired immune system against pathogens and microbes

3) recognizes classes of microbes by using its whole innate immune system

4) can fight infections by using two parts of its immune system simultaneously

#### PASSAGE 2:

Soil disease suppression is the reduction in the incidence of soil-borne diseases even in the presence of a host plant and inoculum in the soil. The diseasesuppressive capacity is mainly attributed to diverse microbial communities present in the soil that could act against soil-borne pathogens in multifaceted ways. The beneficial microorganisms employ some specific functions such as antibiosis, parasitism, competition for resources, and predation. However, there has been increasing evidence on the role of soil abiotic factors that largely influence the disease suppression. The intricate interactions of the soil, plant, and environmental components in a disease triangle make this process complex yet crucial to study to reduce disease incidence. Increasing resistance of the pathogen to presently available chemicals has led to the shift from culturable microbes to unexplored and unculturable microbes.

Agricultural management practices such as tillage, fertilization, manures, irrigation, and amendment applications significantly alter the soil physicochemical environment and influence the growth and behavior of antagonistic microbes. Plant factors such as age, type of crop, and root behavior of the plant could stimulate or limit the diversity and structure of soil microorganisms in the rhizosphere. Further, identification and in-depth of disease-suppressive soils could lead to the discovery of more beneficial microorganisms with novel anti-microbial and plant promoting traits.

#### $16-$ Soil disease suppressive is the ..........................

- 1) identification of culturable microbes from unculturable ones
- 2) protection of plants against various microbial communities
- 3) reduction in the activities of microorganism in the rhizosphere
- 4) decrease in the adverse impacts of soil-borne pathogens on crops

#### All of the following are mentioned as functions employed by beneficial  $17$ microorganisms to reduce the incidence of soil-borne diseases EXCEPT ...................... .

1) parasitism

2) preservation

- 3) competition for resources
- 4) decreasing reproduction of the pathogens

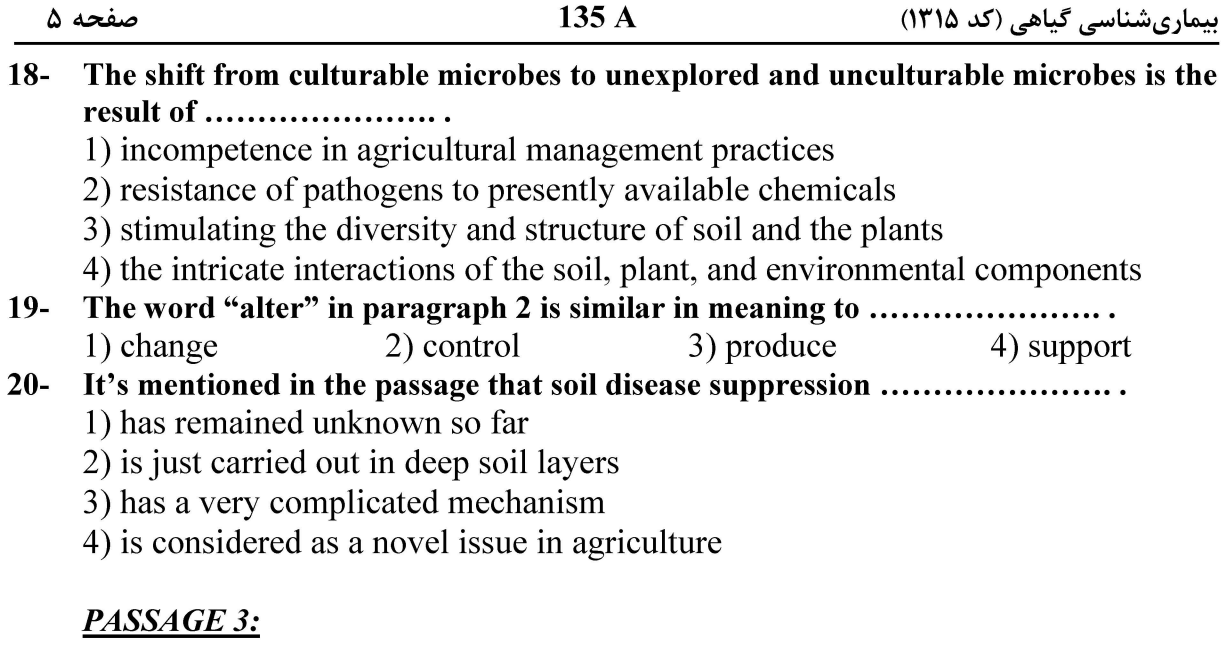

Oak leaf is a fungal leaf disease caused by the fungus *Taphrina caerulescens*. Circular, raised areas ranging up to 2 inches in diameter are scattered over the upper leaf surface. During cool wet springs, almost all species of oak are subject to the leaf blister disease. Members of the red oak family are particularly susceptible to infection. The disease is closely related to Taprina deformans which causes peach leaf curl.

During mid-spring, microscopic spores are produced in leaf spots. These spores are carried by wind and splashing raindrops onto bud scales and twigs where they remain in a dormant stage until the following early spring. At this time, rain washes the spores onto young leaves where infection takes place. Depending on weather conditions, small circular spots begin to develop in 2 to 4 weeks. Spores produced on these spots will lodge in bud scales and again remain resting until the following spring. Cool wet weather is required for germination on young leaves, and if these conditions continue, severe infection can occur. If weather conditions are not favorable for spore germination shortly after bud break, only minor infection will occur. As the leaves mature, they become more resistant to infection.

#### $21 -$ Members of the red oak family ......................

- 1) are subject only to the leaf blister disease
- 2) are resistant to fungus infections
- 3) are liable to be influenced by Taphrina caerulescens
- 4) are infected by closely related fungus to *Taphrina caerulescens*

#### The development of the disease, according to the passage, .......................  $22 -$

- 1) can be increased in mature leaves
- 2) can be completed in less than 4 weeks
- 3) can be intensified during tree defoliation
- 4) can be promoted by cool, wet weather conditions
- $23 -$ The word "they" in paragraph 2 refers to ........................
	- 1) splashing raindrops 2) spores
	- 3) bud scales 4) twigs

#### Spores produced on the spots, as mentioned in the passage, ......................  $24-$

- 1) become embedded in the bud scales
- 2) always result in severe infection
- 3) can germinate in all conditions
- 4) can develop in 2 to 4 weeks

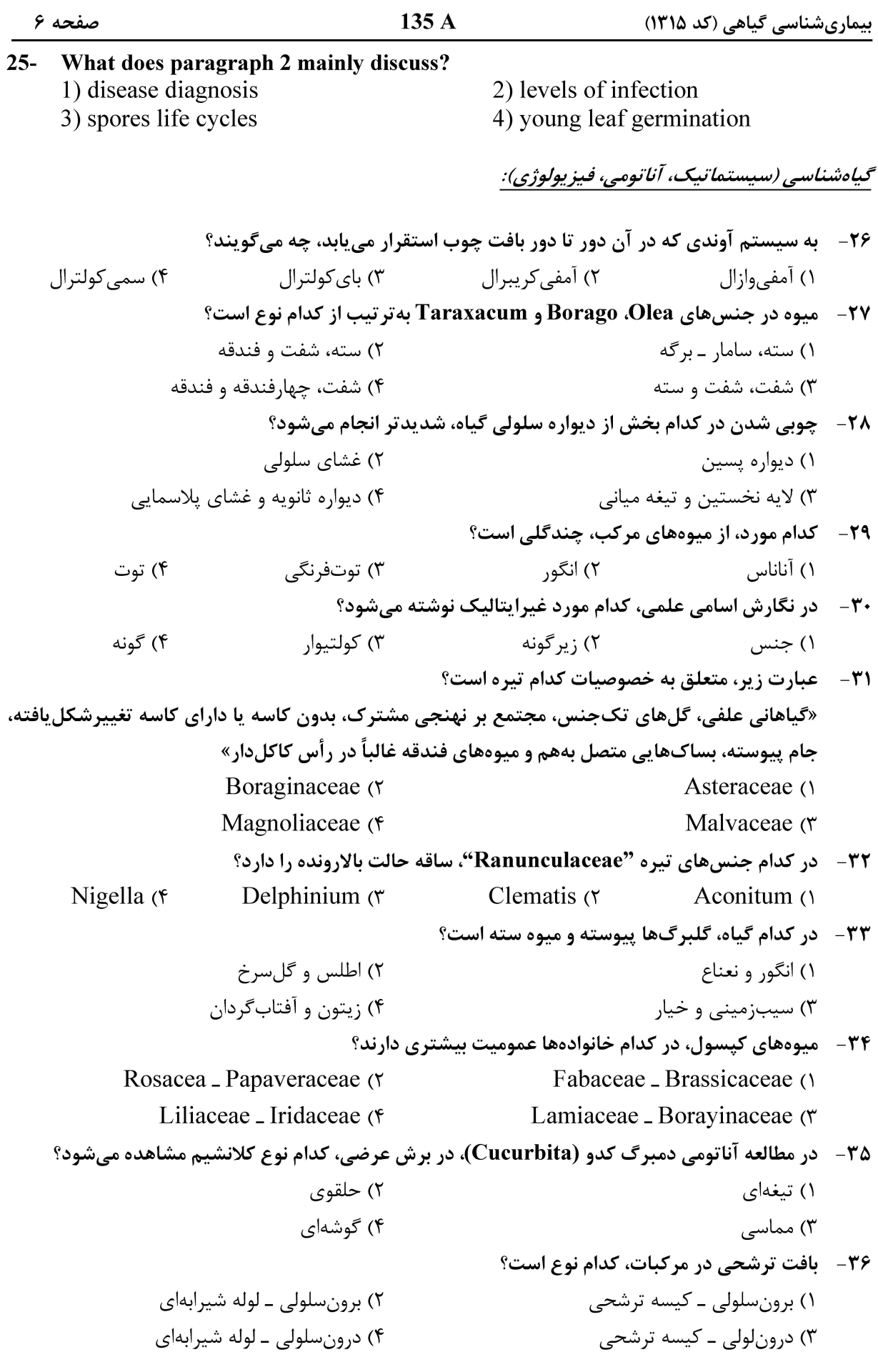

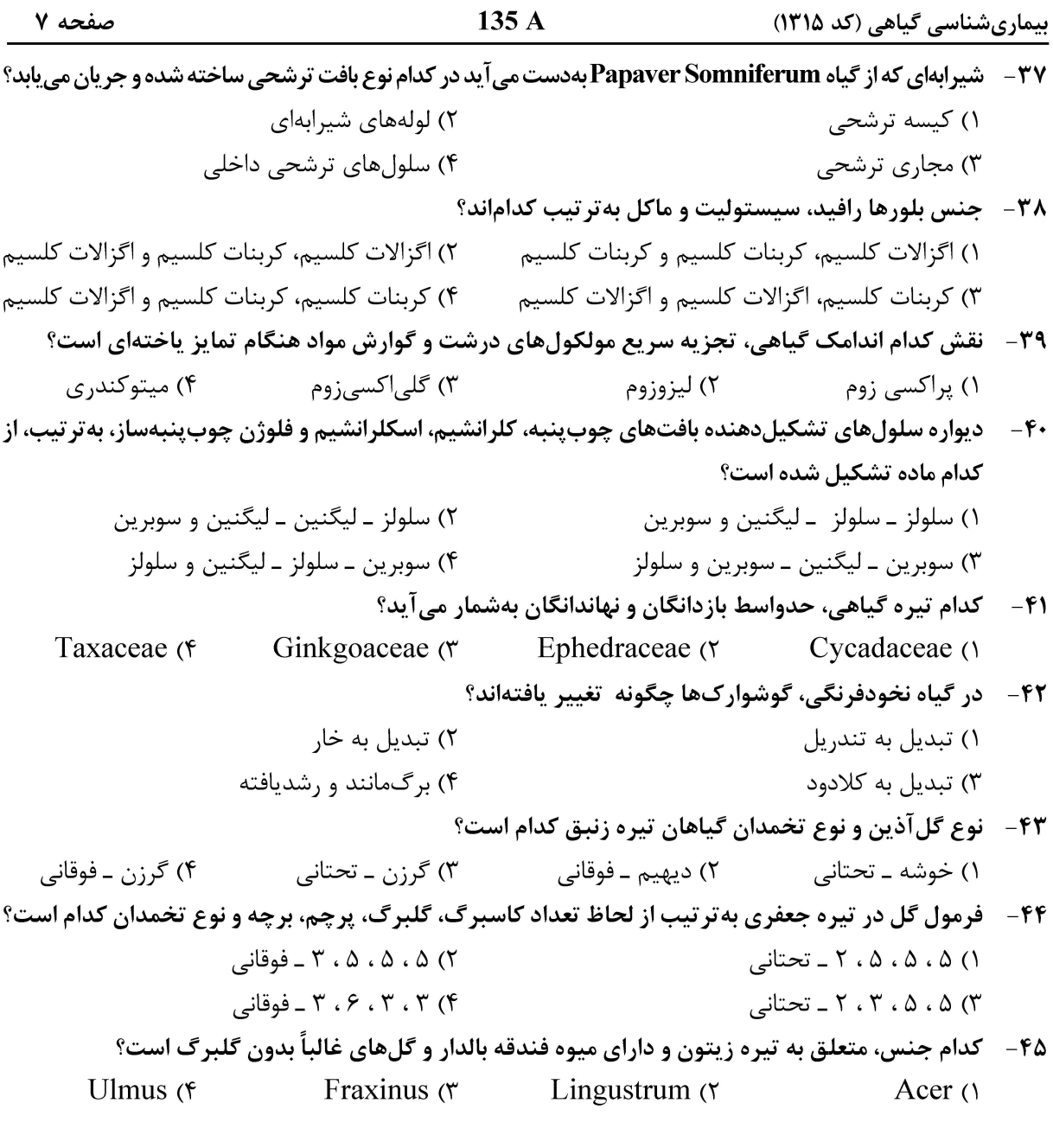

ق<u>ارچ</u>شناسي:

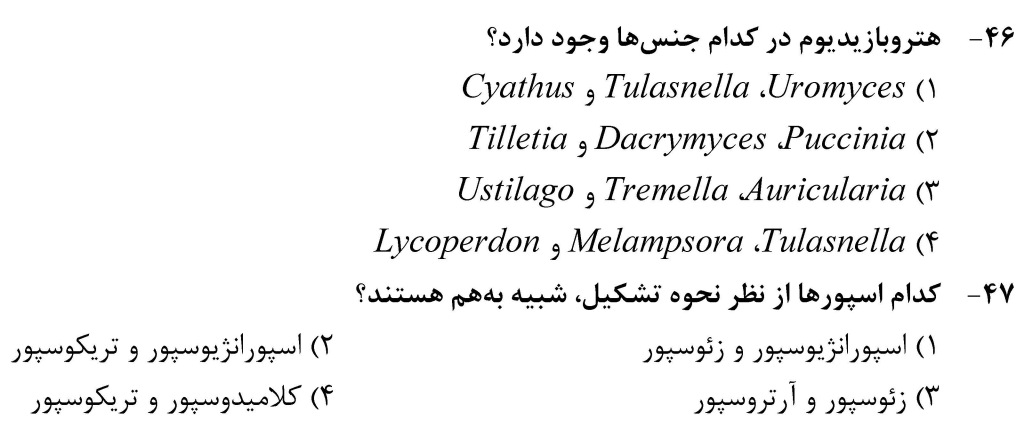

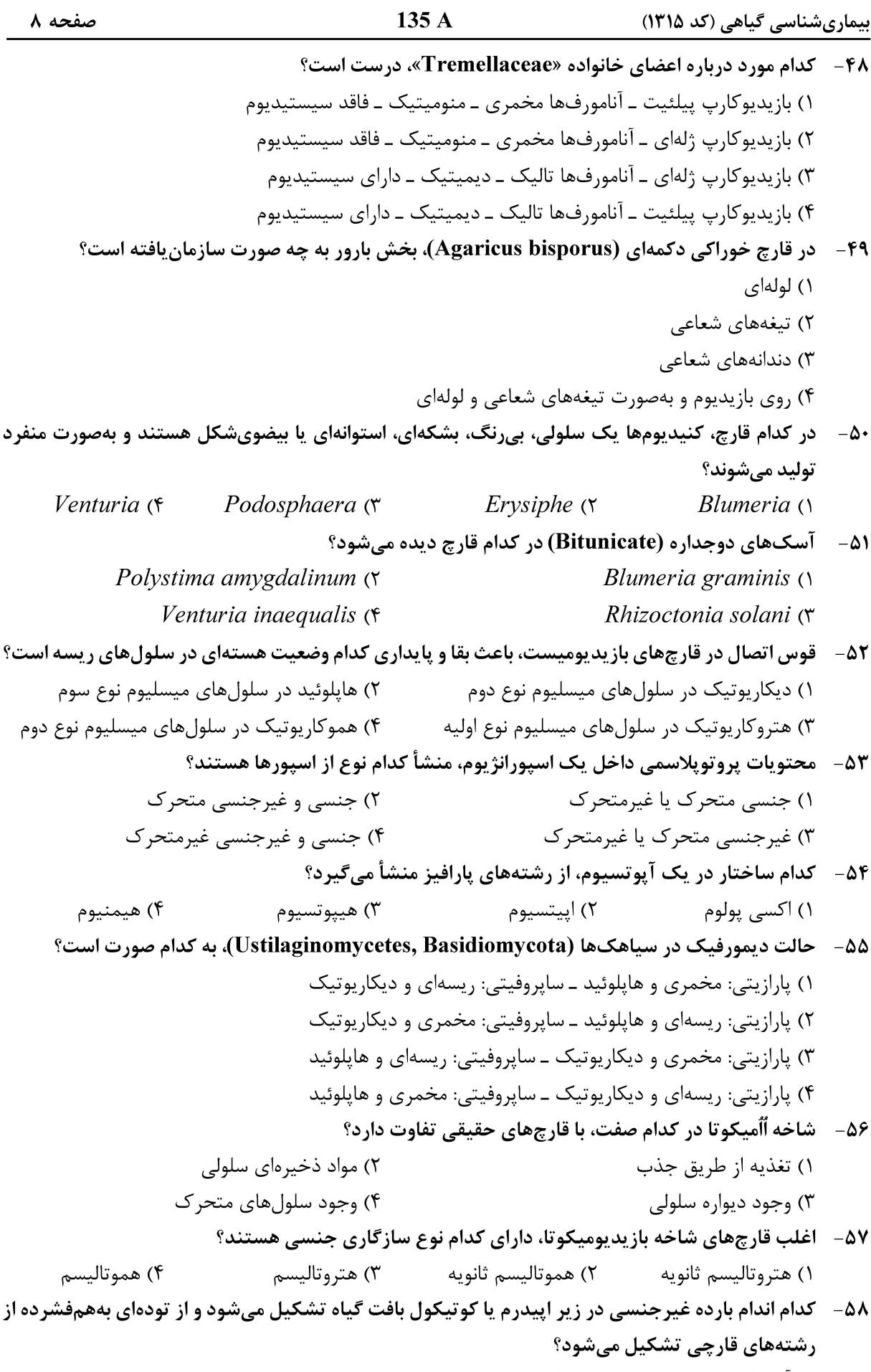

۳) سینما ۴) ژیمنوتیسوم 

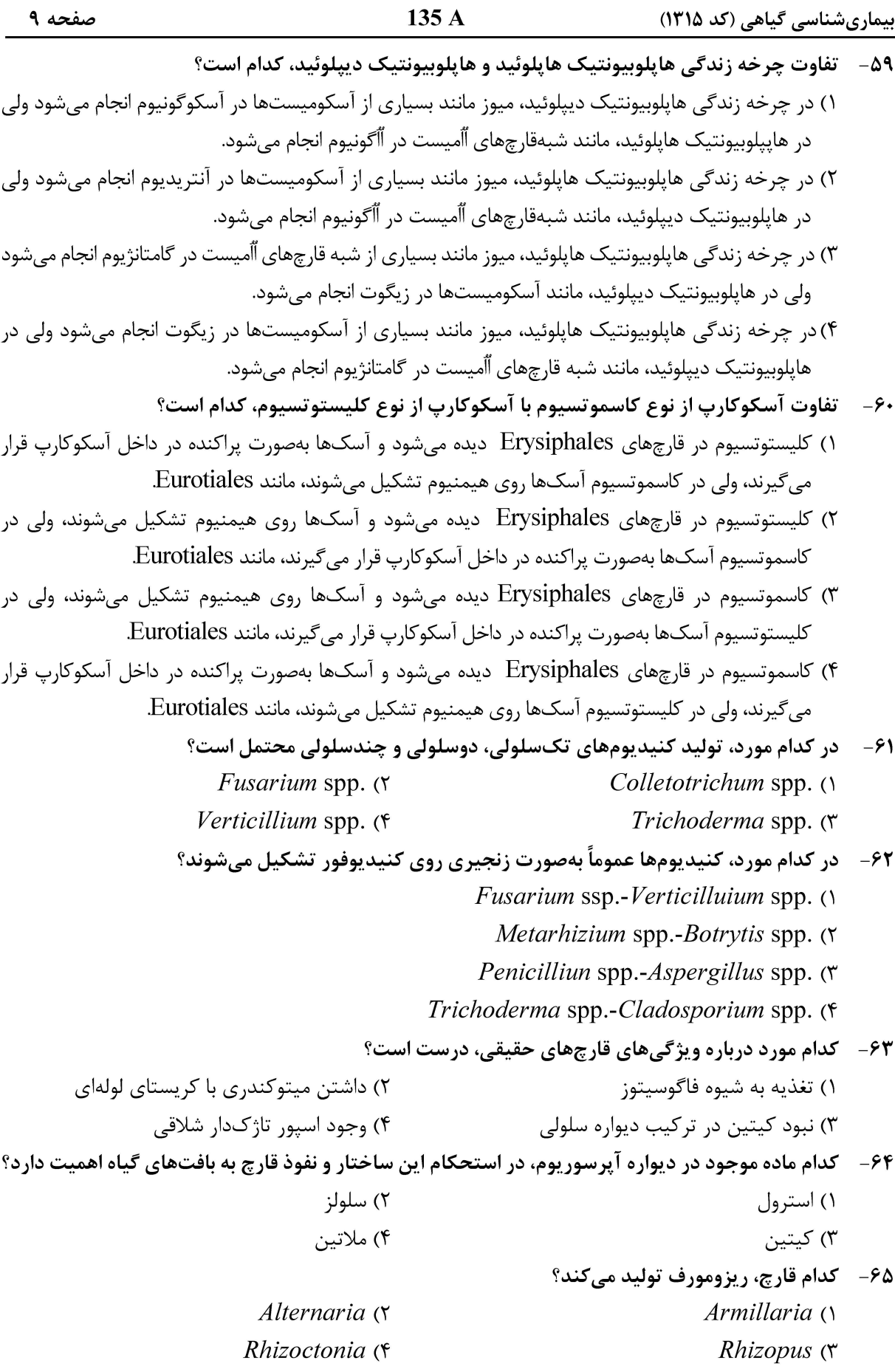

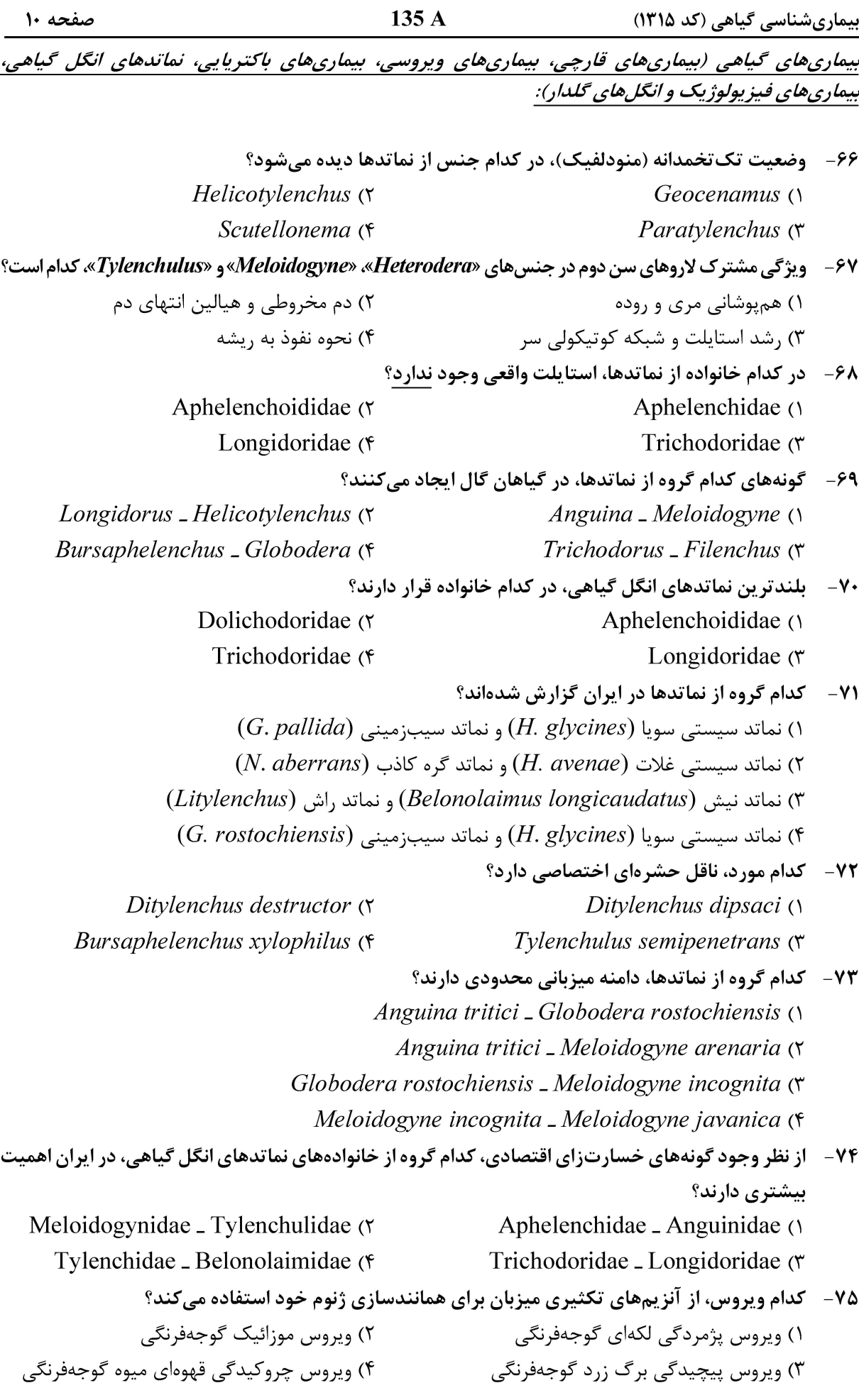

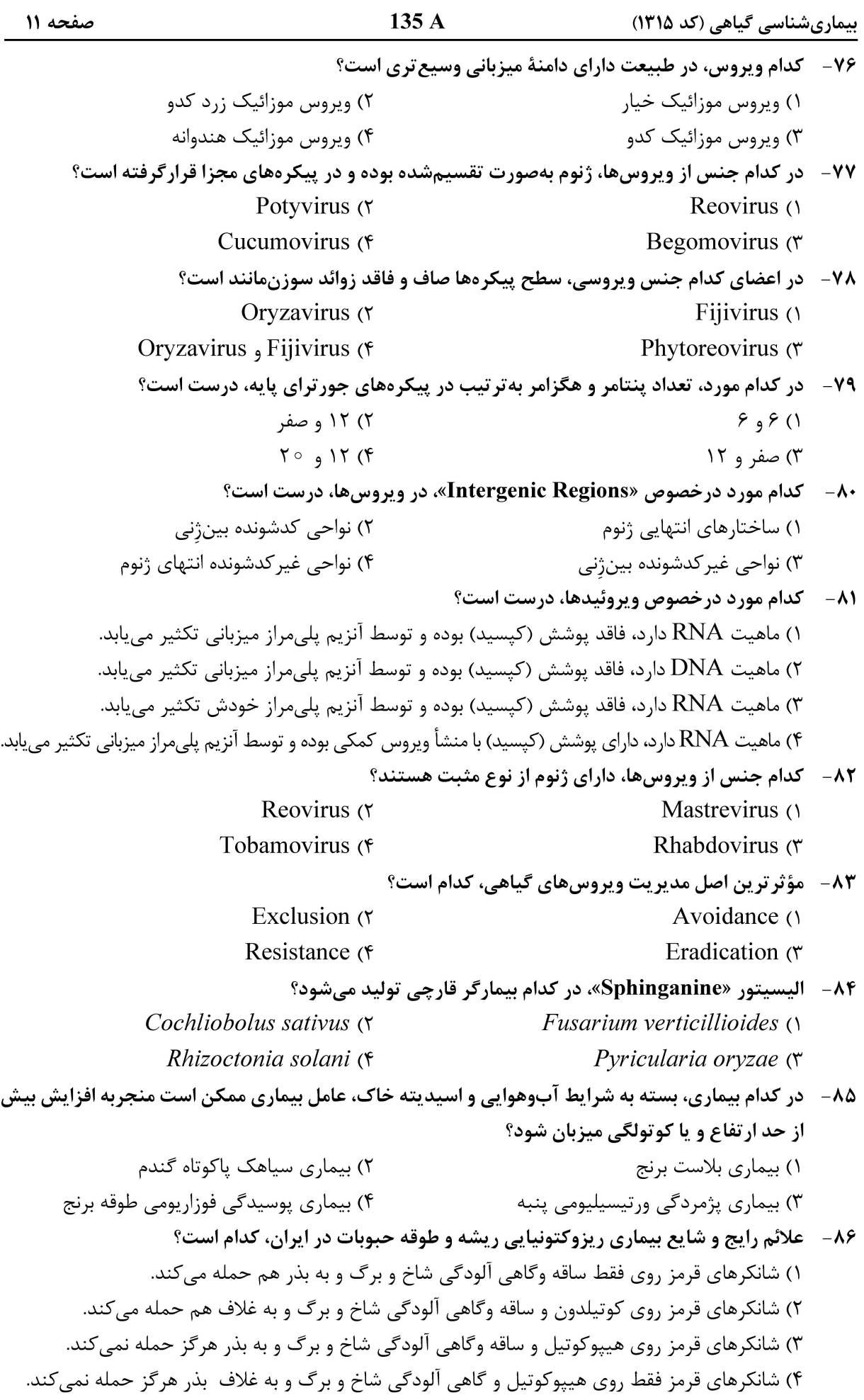

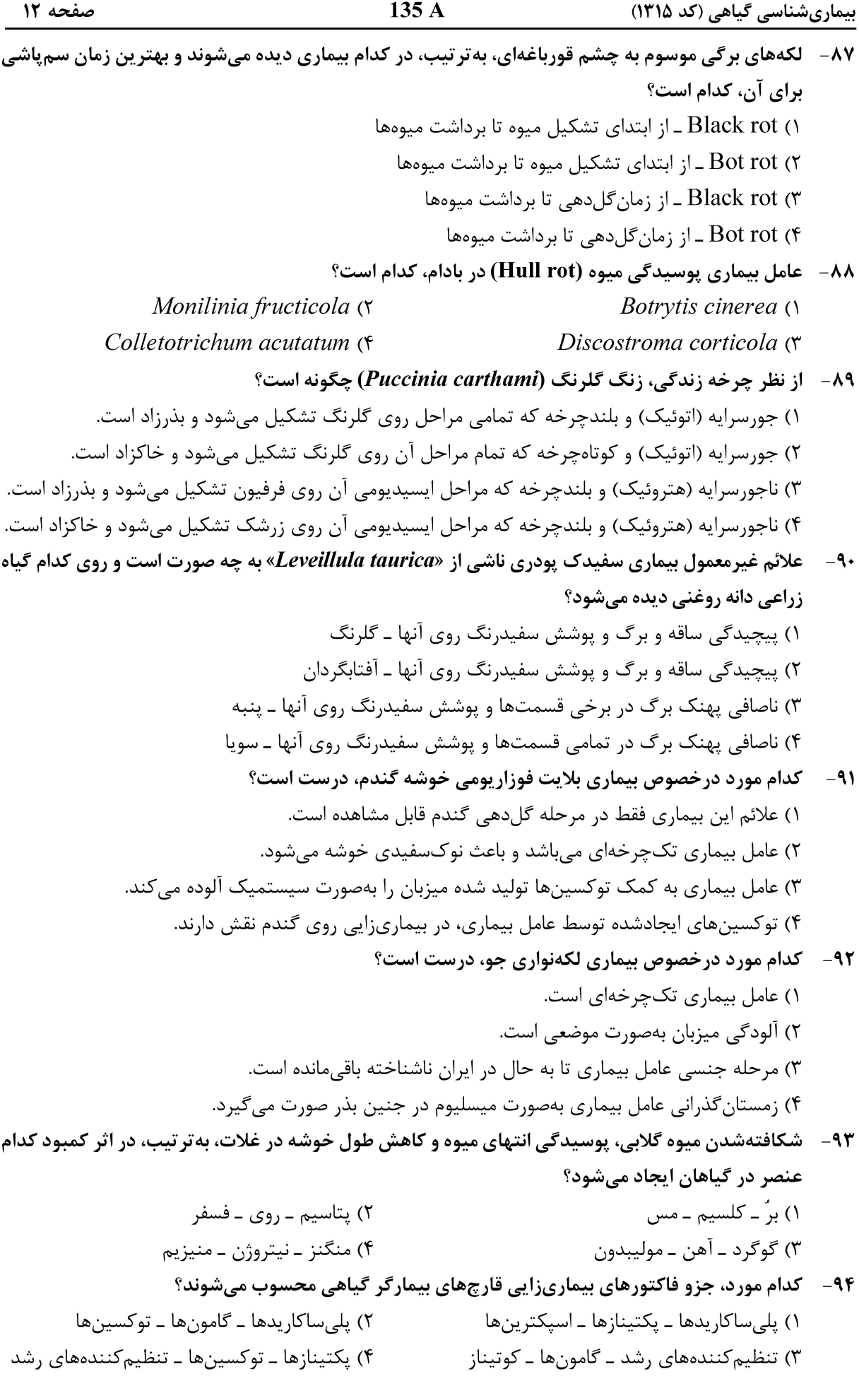

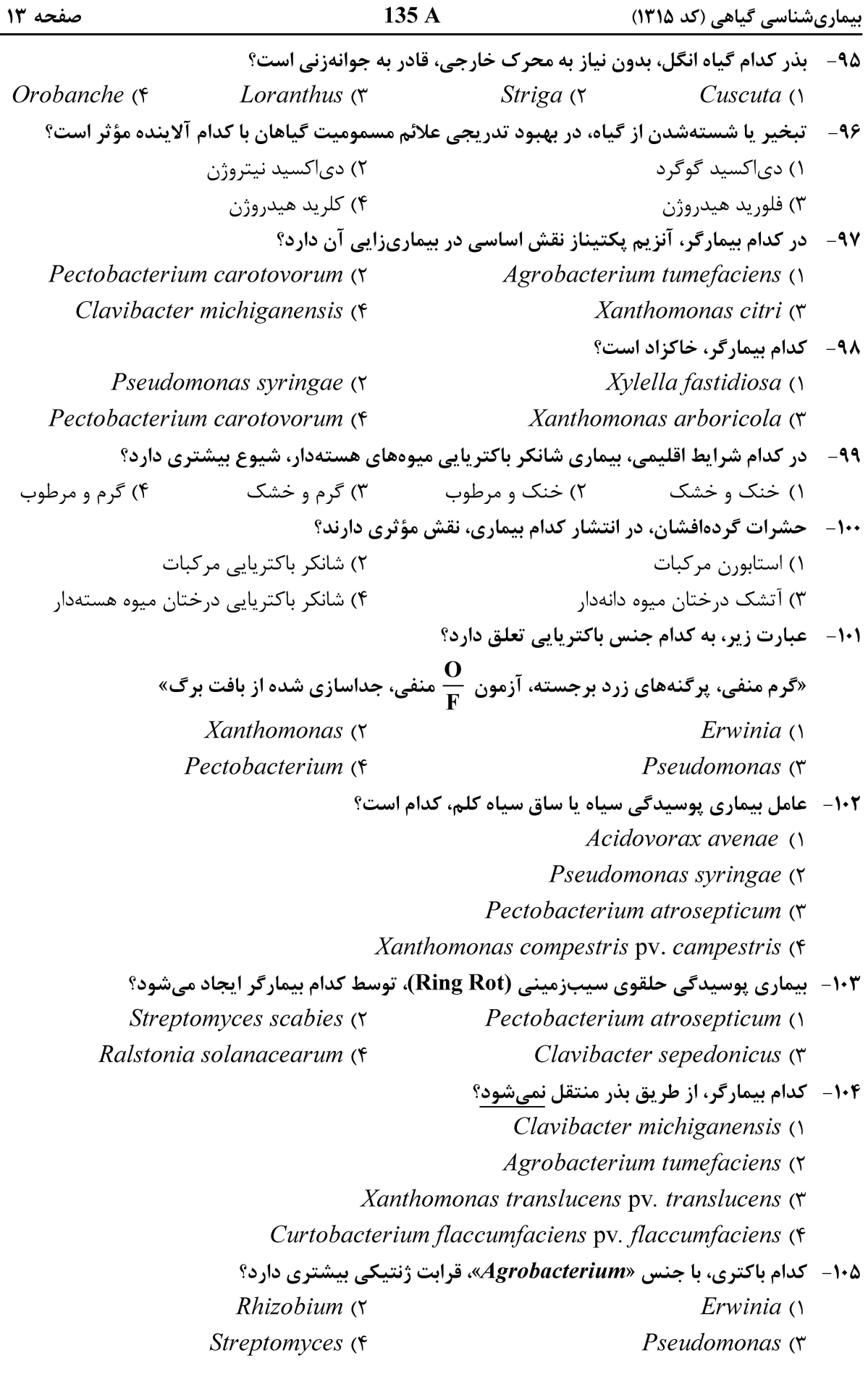

135 A صفحه ۱۴ بیماریشناسی گیاهی (کد ۱۳۱۵) اصول مبارزه و سم شناسی در بیماری های گیاهی: ۱۰۶ - مسئولیت اصلی ثبت قارچکشهای بیولوژیک (زیستی) در ایران، برعهده کدام مورد است؟ ١) سازمان حفظ نباتات ٢) سازمان محيط زيست ۴) مؤسسه تحقیقات بیوتکنولوژی کشاورزی ۳) مؤسسه تحقیقات گیاهیزشکی ۱۰۷- مؤثرترین قارچکش علیه «Oomycetes» کدام است؟ ۲) تيابندازول ۱) بنومیل ۴) متالاکسیل ۳) کربوکسین ۱۰۸– تریفلومیزول، در کنترل کدام بیماری مؤثر است؟ ۱) لکه آجری بادام ۲) بلاست برگ و خوشه برنج ۴) سفیدک یودری خیار گلخانهای ۳) سفیدک پودری درختان سیب ۱۰۹- کدام قارچکش، از لیست سموم مجاز کشور حذف شده است؟ ۲) تيابندازول ۱) پنکونازول ۴) نوآریمول ۳) کاربوکسین ۱۱۰- \_ ترکیب شیمیایی مناسب برای برقزدگی نخود، کدام است؟ ١) بنوميل ـ تيابندازول ۲) تیرام ـ کارپرویامید ۴) کاربوکسین ـ کاربندازیم ۳) زینب ــ کاپتان ۱۱۱- کدام سم، برای کنترل سفیدک دروغی (بادزدگی) سیبزمینی مناسب است؟ ۲) کاراتان ۱) بنومیل ۴) متالاكسيل مانكوزب ۳) هينوزان ۱۱۲ - کدام قارچکش، متعلق به گروه بنزیمیدازولها است؟ ۲) تیوفانات متیل ۱) تبوکونازول ۳) تریسیکلازول ۴) تری فلوکسی استروبین در یک لیتر سوسپانسیون به غلظت  $\mathfrak{p}$ ۰۵ که از یک قارچ $\mathfrak{S}\mathbf{C}(\frac{\mathbf{W}}{\mathbf{v}})$  ۴۰ تهیه شده است، چه $\mathfrak{p}$ مقدار ماده مؤثر وجود دارد؟  $Y$  g ( $Y$  $\frac{1}{2}$  (1  $\Delta \circ \circ \text{ mg }$  (۴  $\mathfrak{r}\circ\circ\text{ mg}$  (۳ ۱۱۴ - برای کنترل بیماری سفیدک سطحی رز، کدام سم پیشنهاد میشود؟ ۲) زیرام ۱) دينوکاپ ۴) محلول بردو ۳) کاپتان ۱۱۵-۔ کدام روش در مدیریت بیماری برقزدگی نخود ایرانی، مؤثر است؟ ۲) تناوب زراعی ۱) آيش و غرقاب ۳) کاشت دیرهنگام ۴) كاشت عميق ۱۱۶ - پیشآگاهی کدام بیماری، می تواند براساس ارزیابی میزان اسپور در هوا انجام گیرد؟ ۲) سفیدک سطحی سیب ۱) آتشک گلابی ۳) سفیدک داخلی سیبزمینی ۴) لکه برگی سرکوسپورا روی کرفس

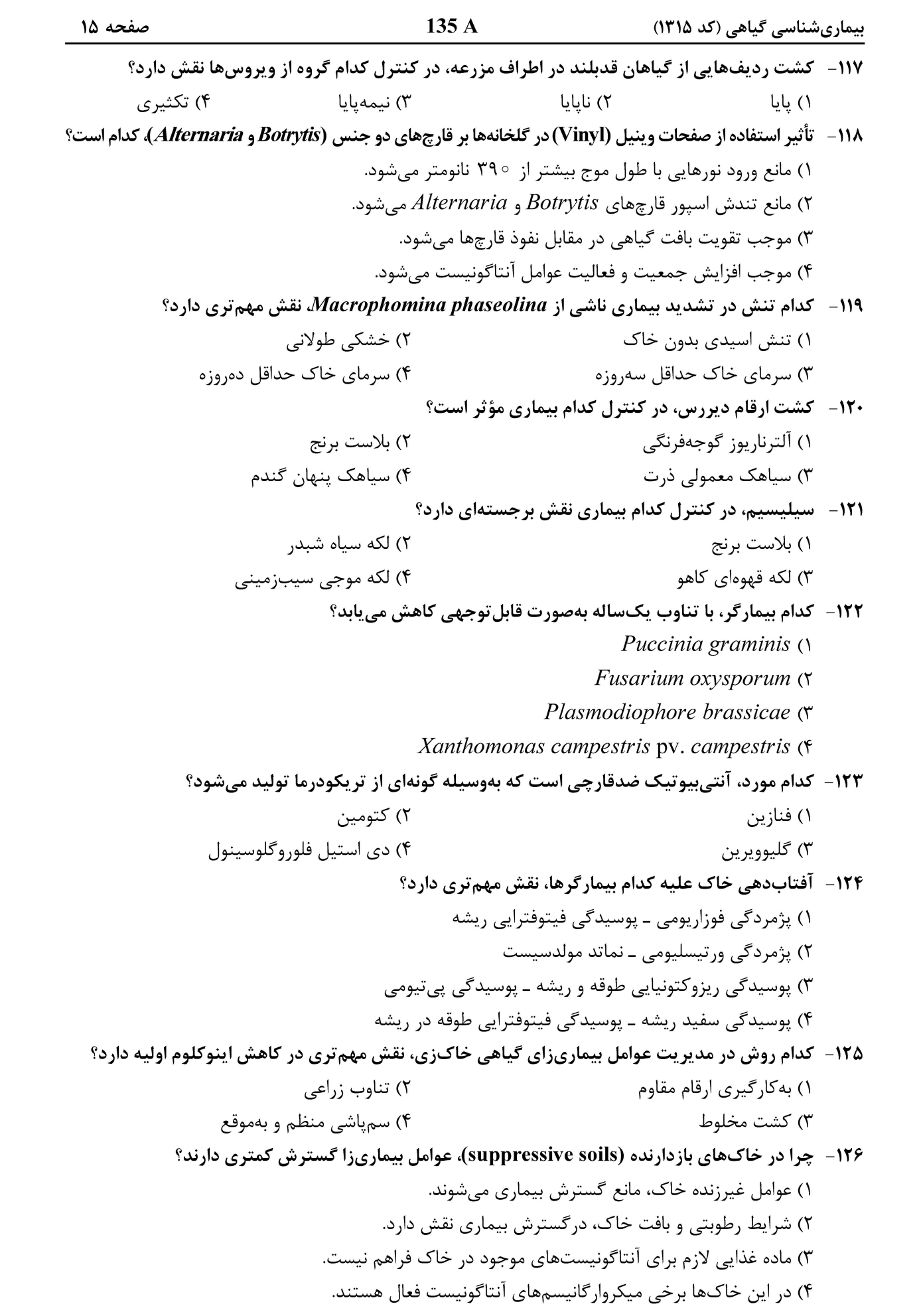

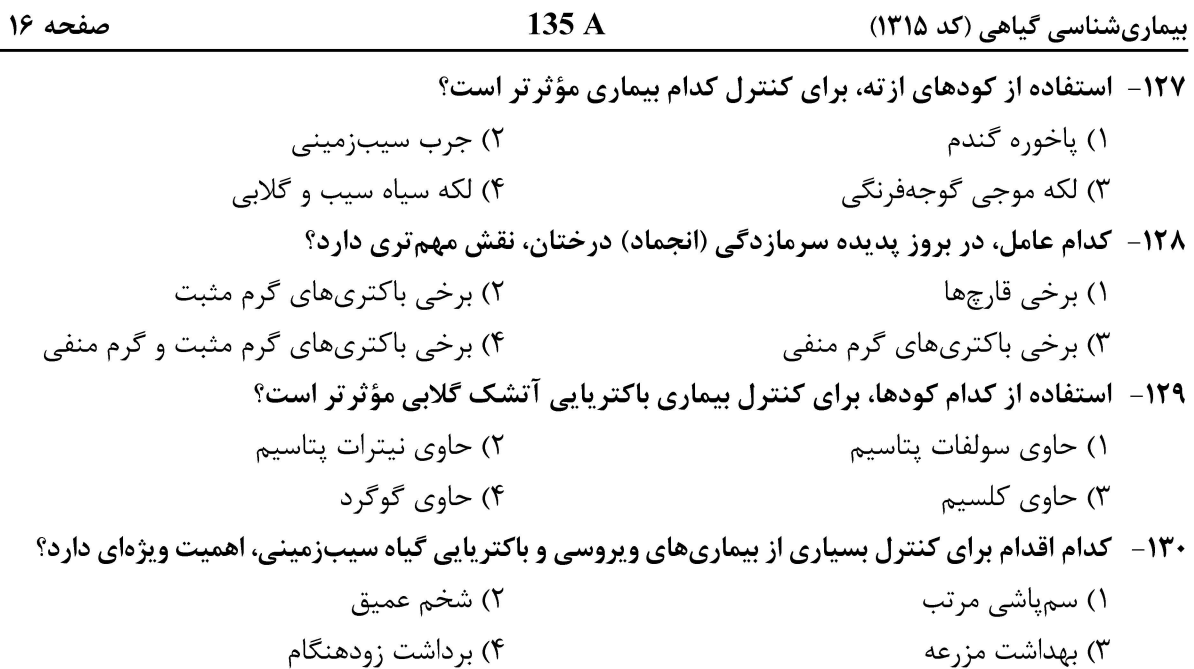